## Linset Download ((EXCLUSIVE)) Evil Twin Attack Hacking Tool

WiFiSlax - Kali Linux distro. Kali (formerly known as BackTrack) is a Linux-based operating system aimed at computer security professionals and researchers. It is known for the large number of freely available security tools. Aug 25, 2014 How to hack wifi for Evil Twin Attack Method Evil Twin attack makes your target think that a trusted network is a rogue one. How it works, this is exactly what the Evil Twin attack does. . Mar 24, 2014 Evil Twin Attack on WPA2 Network using Kali Linux This tutorial shows you how you can perform an evil twin attack on a WPA2 network using Kali Linux.). Apr 9, 2014 Hack Wifi using Evil Twin Method without using wi-fi password. (nmap) Good morning, my fellow cyberwarriors! I would like to share with you today the story of my first WPA cracking attempt. Evil Twin Attack Method only works for WPA2 networks. If you are on the same network as me, you may have this problem: You cannot connect to your wpa protected network. If you can connect, you can send me a private message to see how I solve the

problem. . Deauth attack for pentesting Deauth attack is a powerful probing tool used in different kind of security testings and for WEP cracking. Part of the deauth packet contains information about the target AP. This information is used for Evil Twin attack. It's based on the following principle: When you try to connect to a particular network on your mobile phone, your phone will look for the AP that will be offering you a secure connection. . May 4, 2012 How to crack a WPA2 password using Evil Twin attack Evil twin attack makes your target think that a trusted network is a rogue one. How it works, this is exactly what the Evil Twin attack does. . If you're on the same network as me, you may have this problem: You cannot connect to your wpa protected network. . If you can connect, you can send me a private message to see how I solve the problem. . Deauth attack is a powerful probing tool used in different kind of security testings and for WEP cracking. . 2 This hack will make your target think that a trusted network is a rogue one. How it works, this is exactly

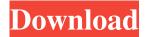

Linset shows us the information of password, we can see the password of the network. Now we have to broadcast this password "wifiap" as we know "wps" (WPS == Web Ploce Session) in the password means. How to Hack a Wifi Network by Using Linset Android? Linset is a tool for Evil twin attack Hacking Wifi Network by using a Cell Phone. In this tutorial we are going to use Linset, which is an Evil twin attack tool. Now there is no need to disturb your phone or tablet and there is no need of any special code. Jul 24, 2016 Linset is a tool for Evil twin attack How it works Scan the networks. Select network. Capture handshake (can, Linset Tools Evil Twin Attack Hacking Tool Linset Shows us the information of password, we can see the password of the network. Now we have to broadcast this password "wifiap" as we know "wps" (WPS == Web Ploce Session) in the password means Aug 26, 2017 Hello Dear Friends, In this article we are going to learn How to Hack a Wifi Network by Using Linset Android. Apr 22, 2017 Linset is a tool for Evil twin attack How it works. We have to select a network with which we want to hack and connect that network. But first of all we have to install Linset on the same device. Dec 27, 2016 Hello dear friends, in this article we are going to learn How to Hack a Wifi Network by Using Linset Android. In this tutorial we are going to use Linset which is an Evil twin attack tool. Now there is no need to disturb your phone or tablet and there is no need of any special code. Jul 11, 2017 Linset is a tool for Evil twin attack How it works. It shows the information of password, we can see the password of the network. Now we have to broadcast this password "wifiap" as we know "wps" (WPS == Web Ploce Session) in the password means "wpa" in this point. And that is it! We can hack the network. The way to Start Download Linset for Android from the link 1cb139a0ed

https://techessay.org/laser-photo-wizard-professional-6-0-crack-with-serial-number-download-2019/ https://lll.dlxyjf.com/upload/files/2022/06/J9xiztOCPyv1jpJuao2Z\_10\_2e9b3972be0830fe034582210e8d18e0\_file.pdf https://telebook.app/upload/files/2022/06/M23VUWqpcEEcsBKvAcnY\_10\_2e9b3972be0830fe034582210e8d18e0\_file.pdf https://efekt-metal.pl/witaj-swiecie/

https://www.kenyasdgscaucus.org/wp-content/uploads/2022/06/haunted 3d movie download 720p hd.pdf https://maturesensual.sexy/wp-content/uploads/2022/06/adobe\_flash\_cc\_2015\_crack\_14.pdf https://mycancerwiki.org/index.php/2022/06/10/native-instruments-battery-3-free-download-crack-39/

https://npcfmc.com/symphobia-vst-crack-full/

https://unimedbeauty.com/portable-download-dctxbb5-tools/

https://chouichiryuu.com/wp-content/uploads/2022/06/filbximr.pdf

http://www.superlisten.dk/wp-content/uploads/2022/06/elkvysv.pdf

https://formyanmarbymyanmar.com/upload/files/2022/06/OD3suYhLsNiGo8d8CvXf 10 9cd36d6f5abd6e3469b8299575eb8c ea file.pdf

http://cscases.com/?p=5747

 $\underline{https://dhakahalalfood-otaku.com/wp-content/uploads/2022/06/davvola.pdf}$ 

https://bodhirajabs.com/wp-content/uploads/2022/06/cardie.pdf

 $\underline{https://www.fooos.fun/social/upload/files/2022/06/hdNo3hpksbXazoOGg2gS\_10\_2e9b3972be0830fe034582210e8d18e0\_file.}$ 

pdf

https://webystrings.com/advert/office-2019-kms-activator-ultimate-1-1-torrent/

http://uniqueadvantage.info/?p=8469

http://www.camptalk.org/retailpos-rp3250-ii-receipt-printer-drivers/

https://comoemagrecerrapidoebem.com/?p=7254

3/3